## **¡Hola amig@s!**

Nuevamente nos encontramos para compartir otra clase de Informática.

Esta semana les propongo jugar en el portal educativo **VEDOQUE**, contando objetos y reconociendo el número que representan esos objetos. Trabajarán con el arrastre del mouse, el cual consiste en presionar el botón izquierdo del mismo y sin soltarlo, desplazarlo hasta el lugar correcto.

A continuación les explico el desarrollo de la actividad:

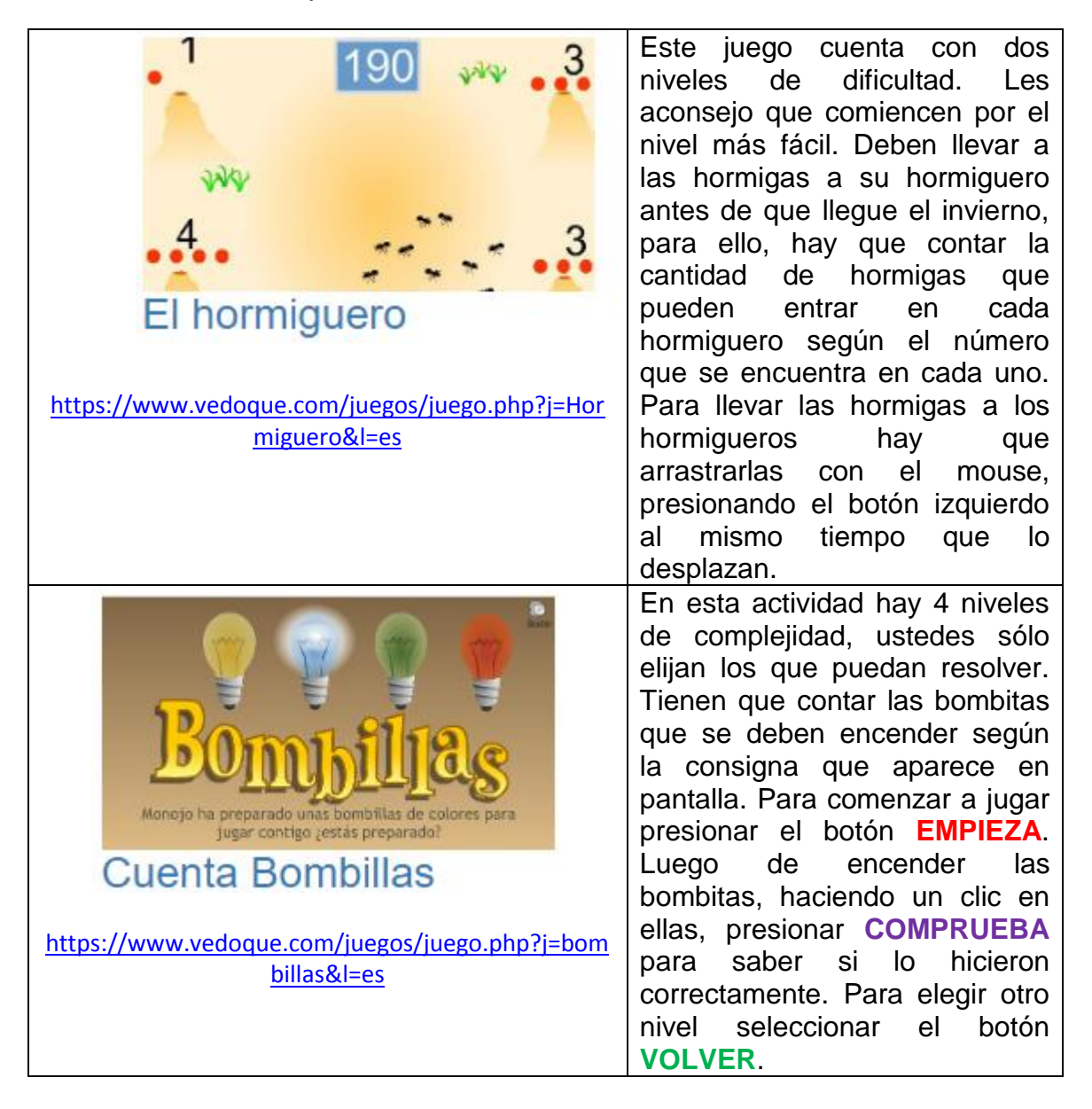

**NOTA**: si se les dificultara ingresar a la página desde cada link sugerido, pueden copiar el mismo en otro navegador web diferente al que estén utilizando y acceder desde allí. Recuerden que quizás tienen que ejecutar el programa Adobe Flash Player haciendo clic en su ícono y luego en Permitir.

Momento de contar y jugar. Que se diviertan mucho!!

Hasta la próxima clase, besitos y abrazos para todos!!

Seño Andrea

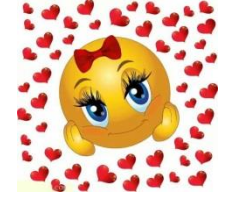